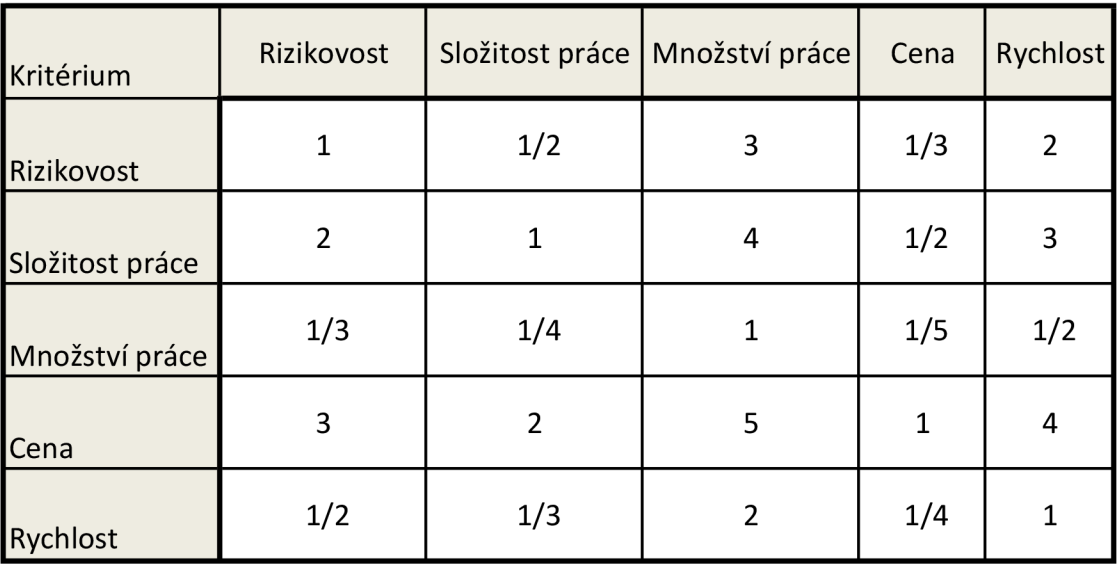

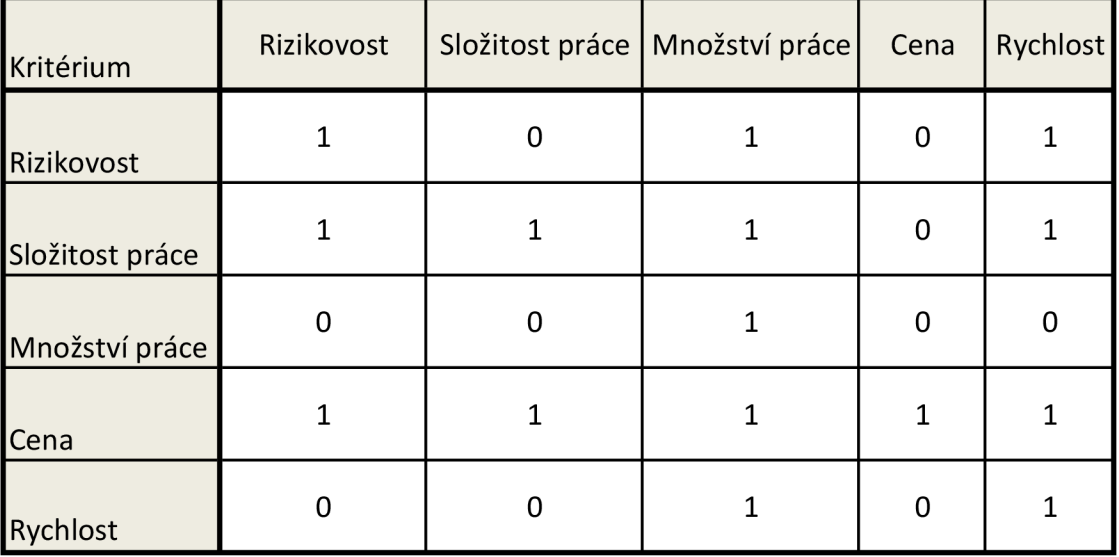

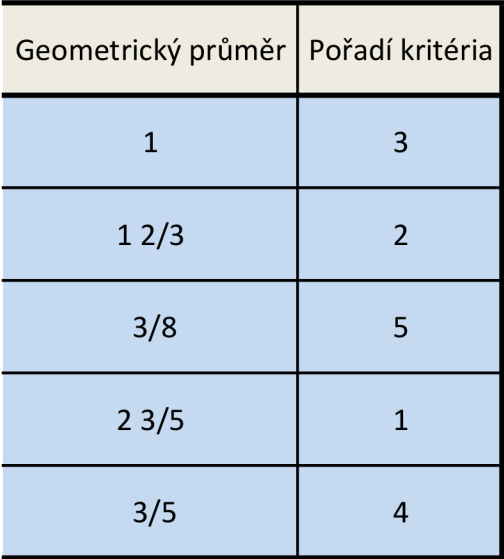

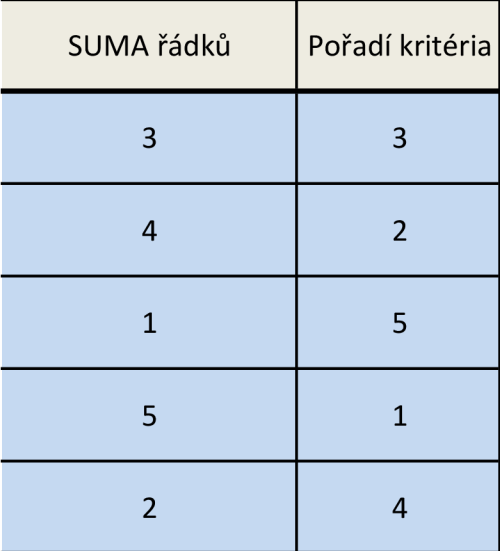

Horní tabulka nebyla použita po konzultaci s vedoucím práce

1) Stanovení pořadí variant pro jednotlivá kritéria podle tohoto kritéria + info

|                    | cena           | Složitost práce | Rizikovost |
|--------------------|----------------|-----------------|------------|
| <b>EXW</b>         | 1              | 3.5             | 4.0        |
| <b>DAP</b>         | $\overline{2}$ | 1.5             | 1.5        |
| <b>DDP</b>         | 3              | 1.5             | 1.5        |
| FOB                | 4              | 3.5             | 3.0        |
| poř. krit. (Saaty) |                | $\overline{2}$  | 3          |

2) Zvolil jsem r = 3, což je podle skript běžná hodnota a provedl výpočet podle

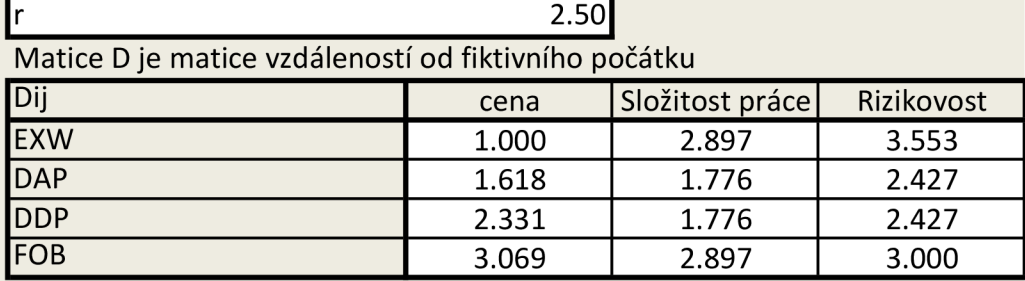

Pořadí kritérií již nepotřebujeme, bylo to potřeba jen na výpočet matice Dij vý

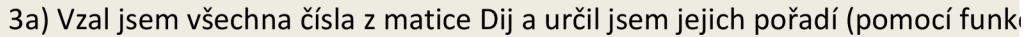

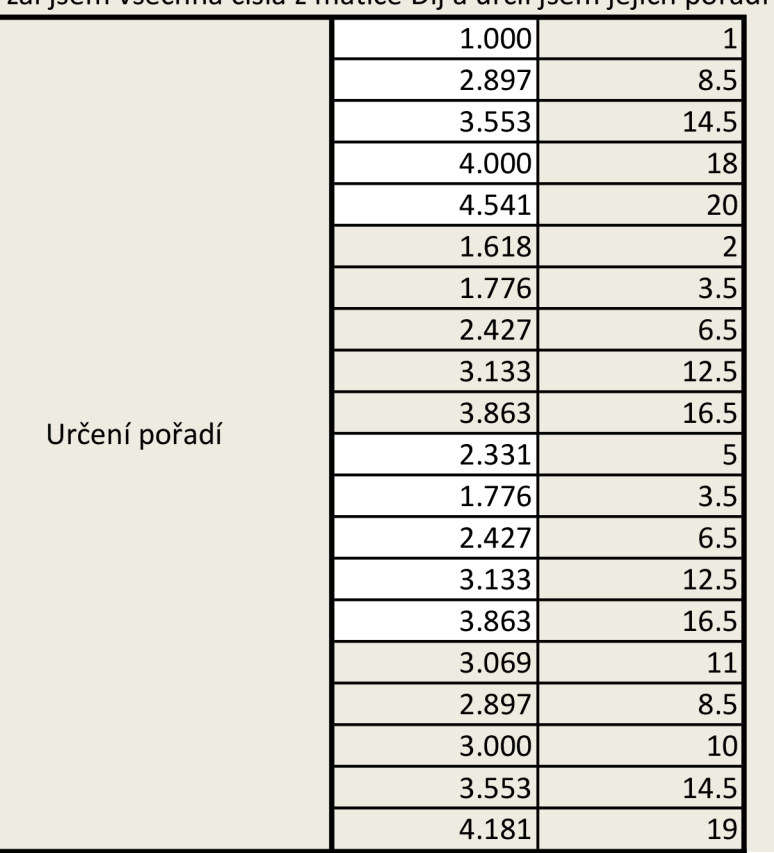

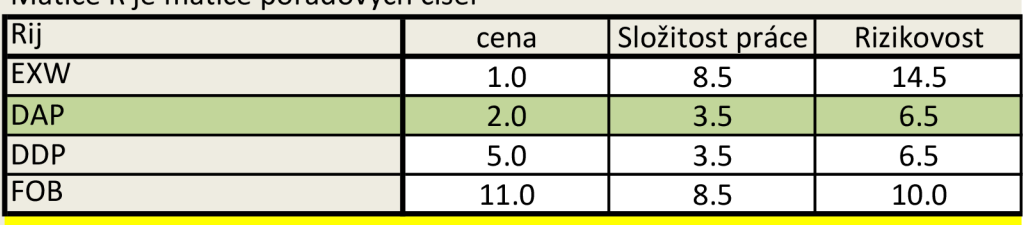

3b) Za čísla v matici Dij jsem dosadil jejich odpovídající pořadí a sečetl jsem jec Matice R je matice pořadových čísel

# 4) Preferenční analýza

4a) Výpočet preferenčních intenzit

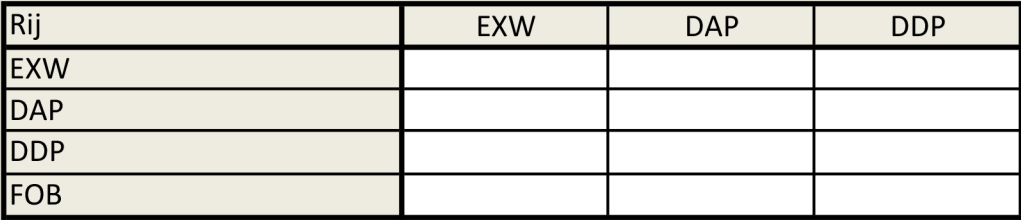

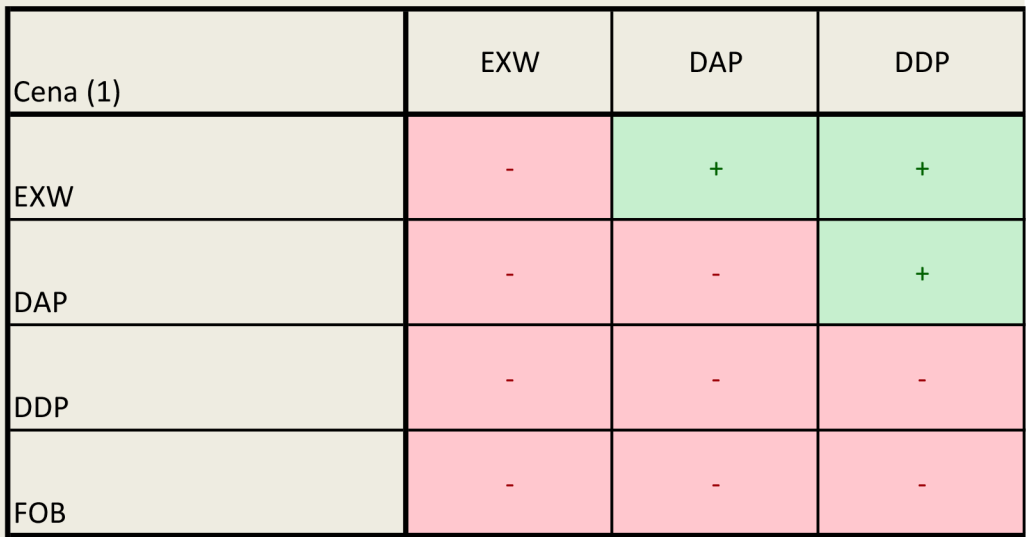

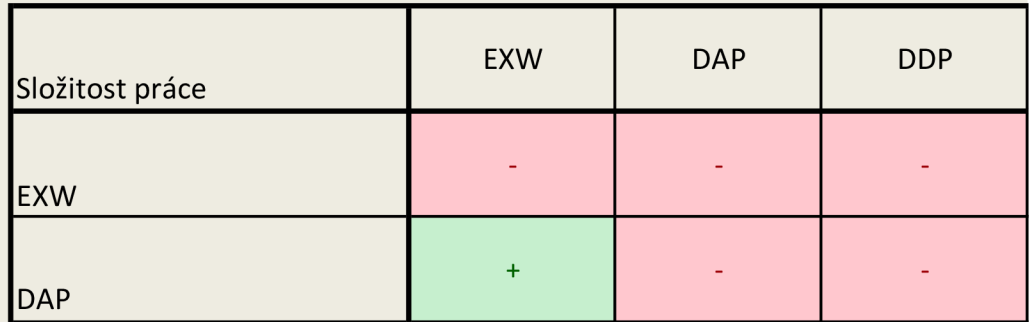

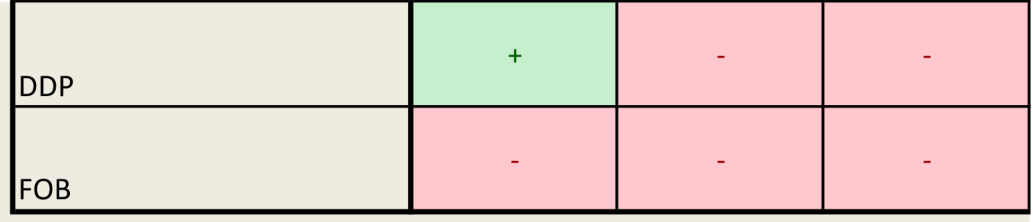

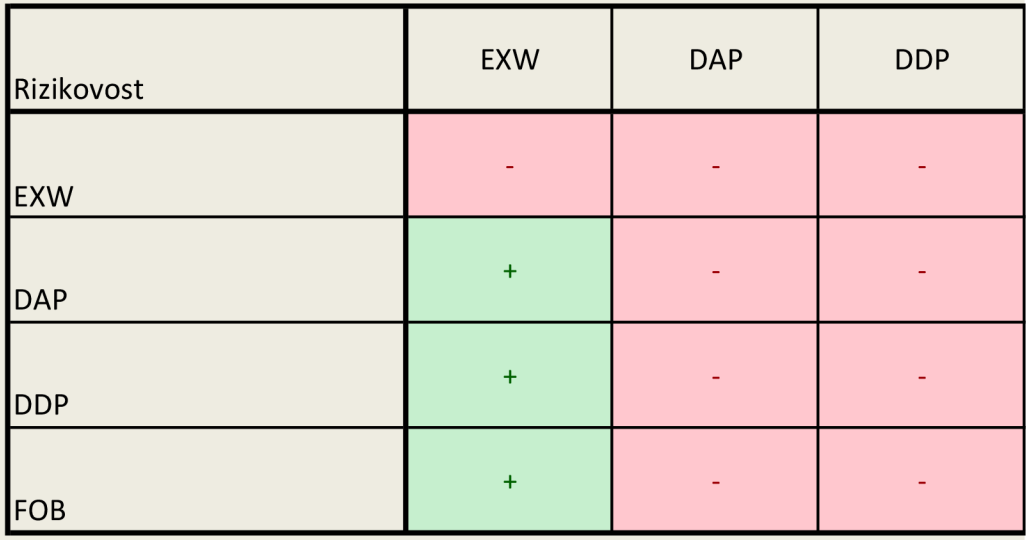

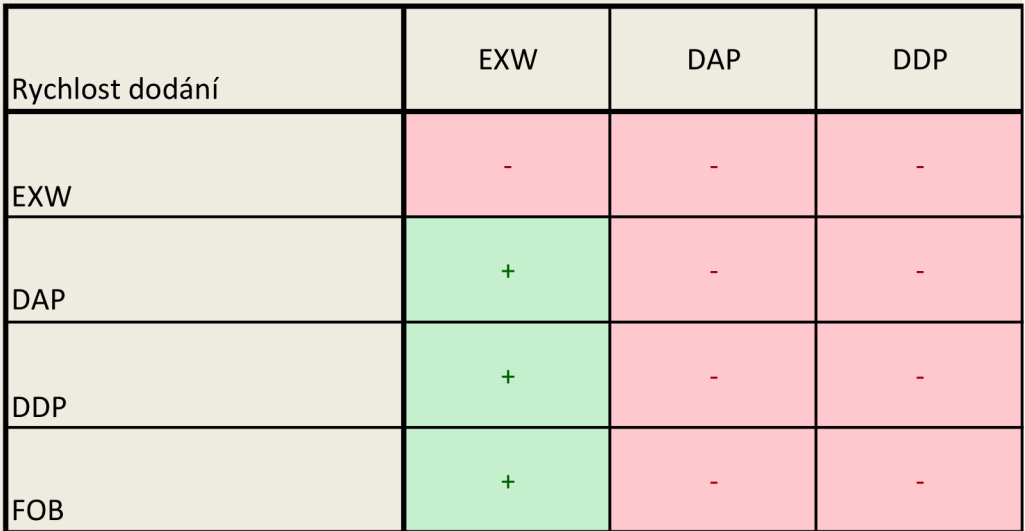

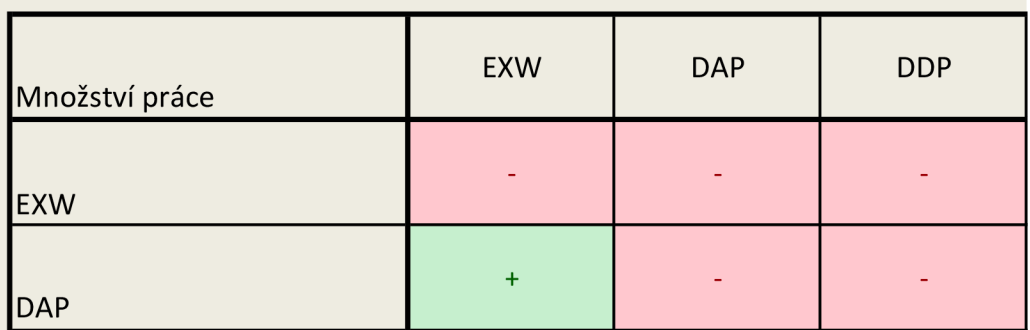

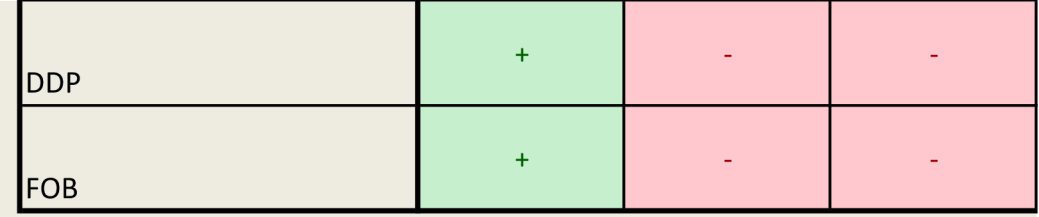

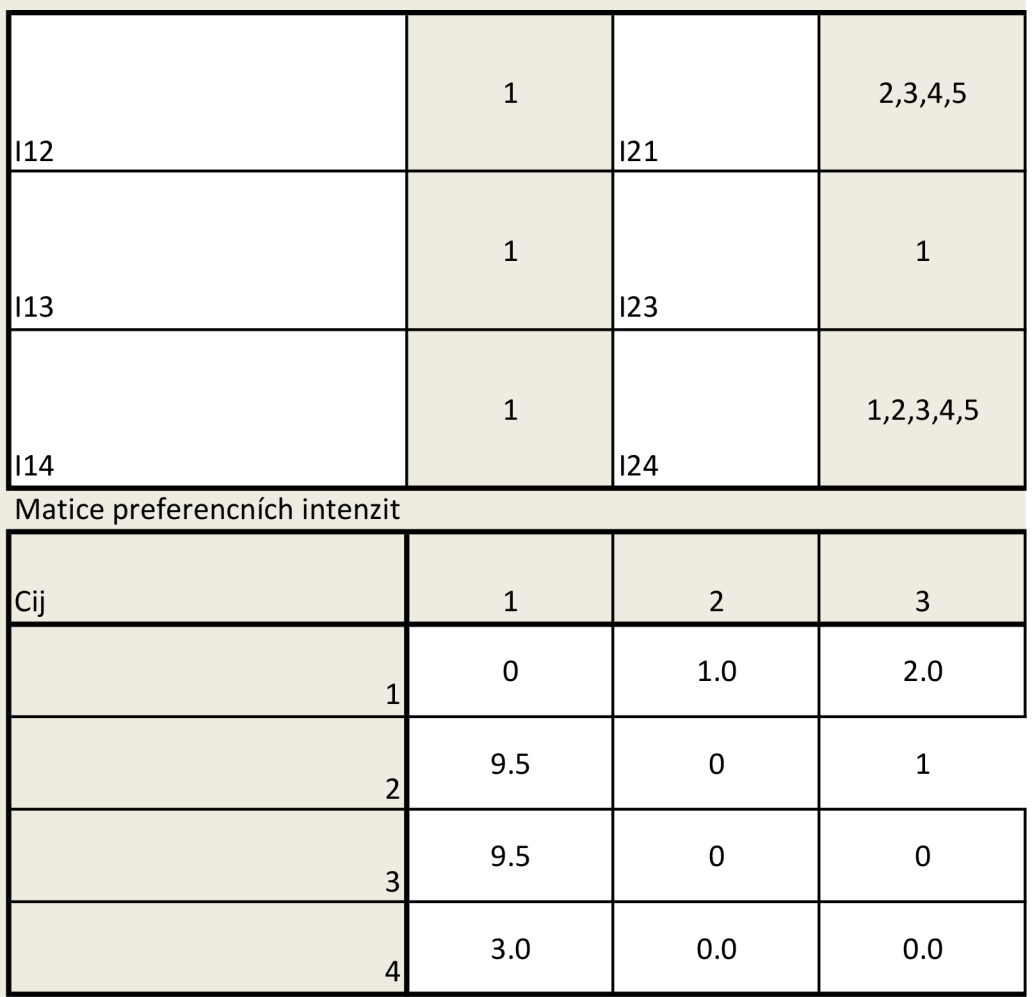

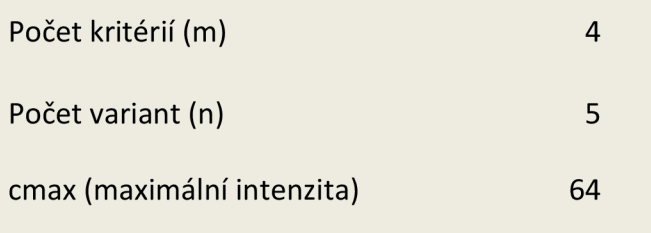

## Matice normalizovaných preferencních intenzit

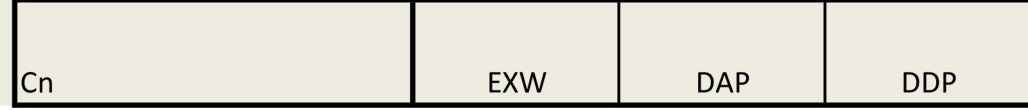

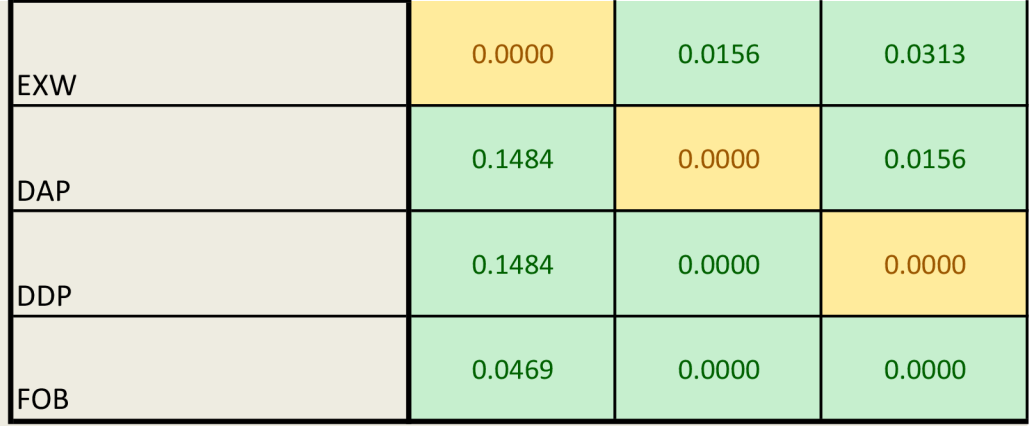

Matice výsledů preferenční analýzy

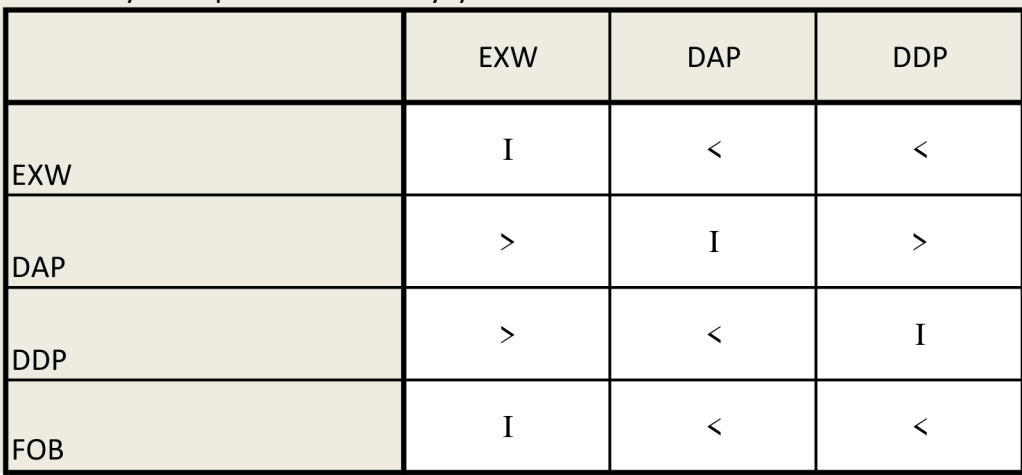

## o důležitosti kriterii (Fuller)

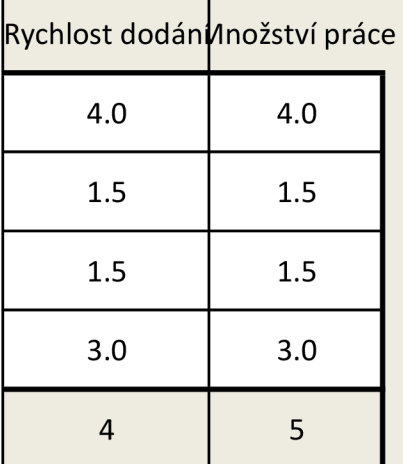

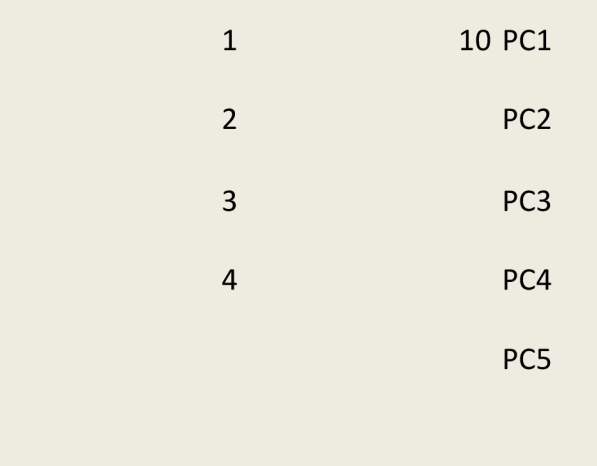

vzorečku Protože mám pořadí 1-4, nakonec jsem zvolili střed jako 2,5 (mezi 1 a 4

$$
d_{ij} = \left[\frac{(p_{ij})^r}{2} + \frac{(q_j)^r}{2}\right]^{1/r}
$$

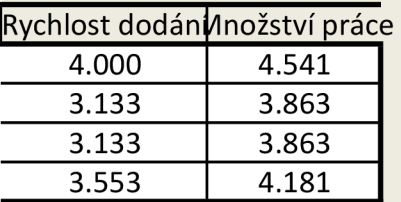

se

ce rank, sestupně)

Příloha slouží ke kontrole funkcí a automatizace této tabulky

Upozornění: pravá strana je cvičný příklad a není spojen s bakalářskou prací

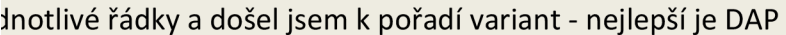

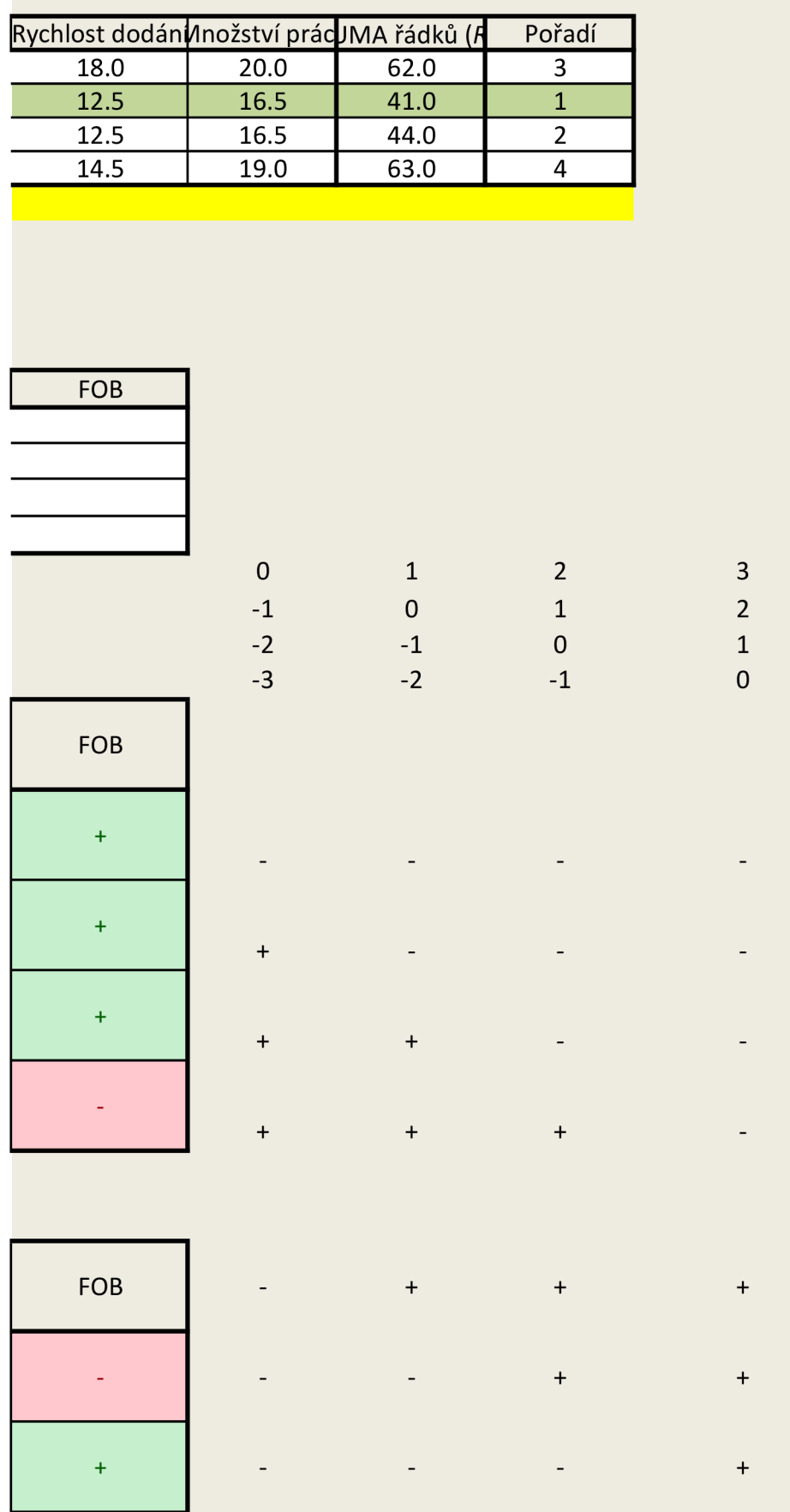

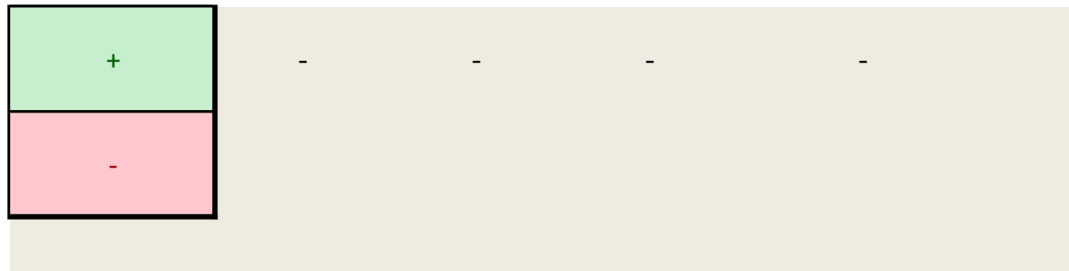

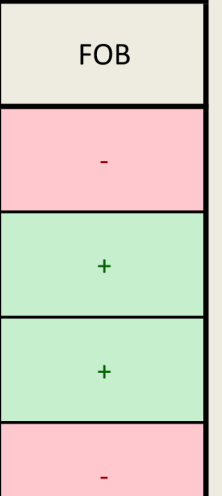

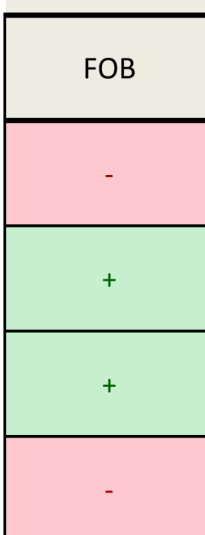

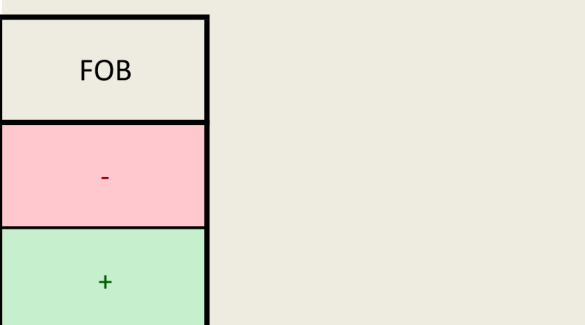

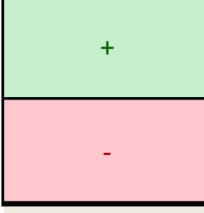

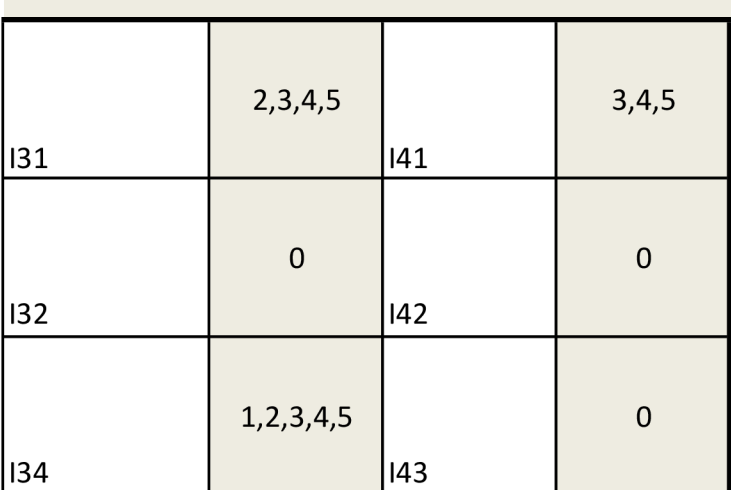

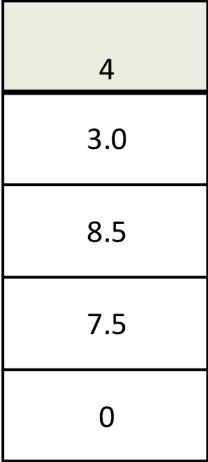

0.16666667

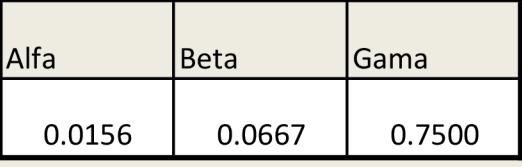

FOB

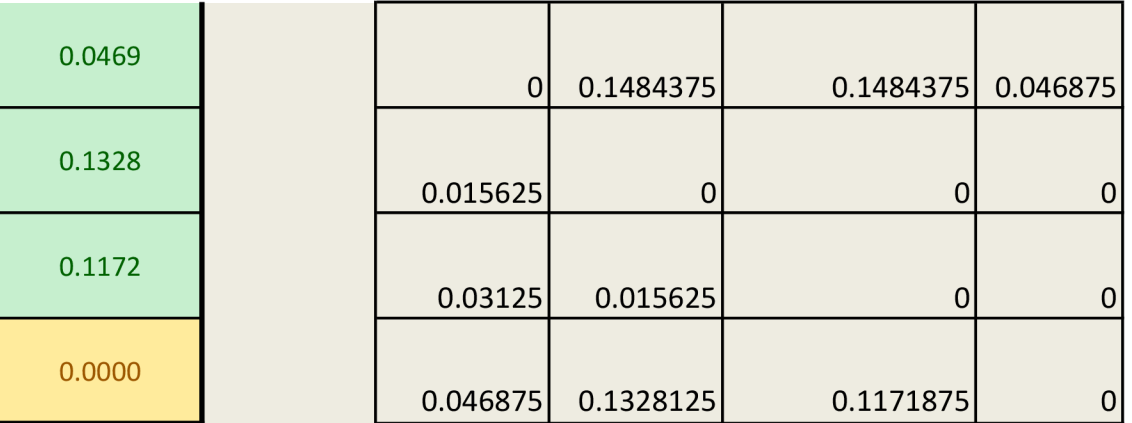

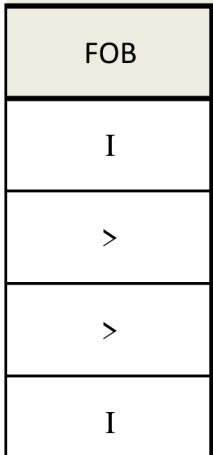

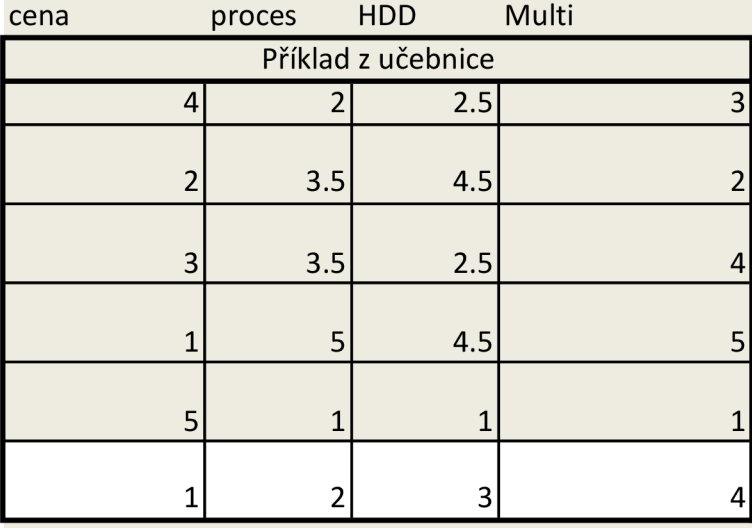

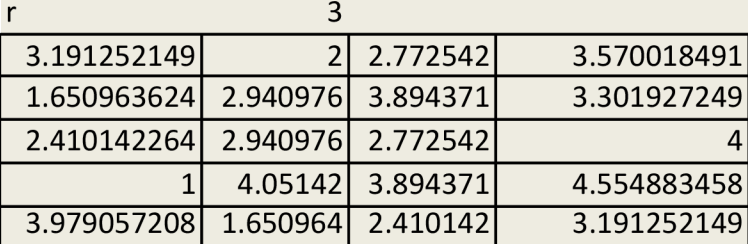

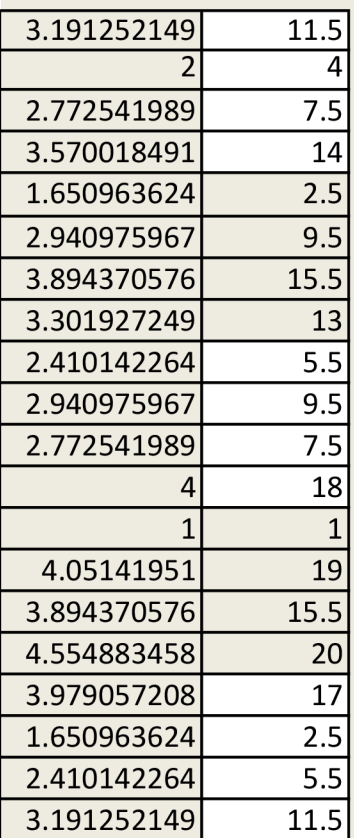

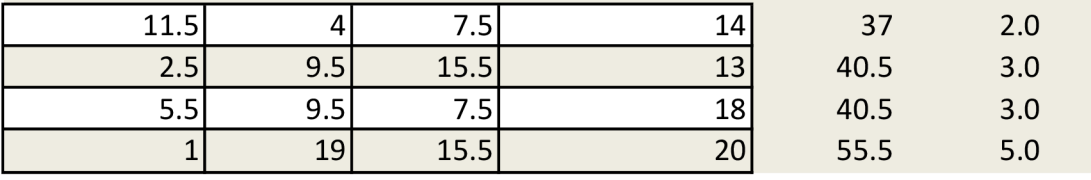

 $d_{ij} = \left[\frac{(p_{ij})^r}{2} + \frac{(q_j)^r}{2}\right]^{1/r}$ 

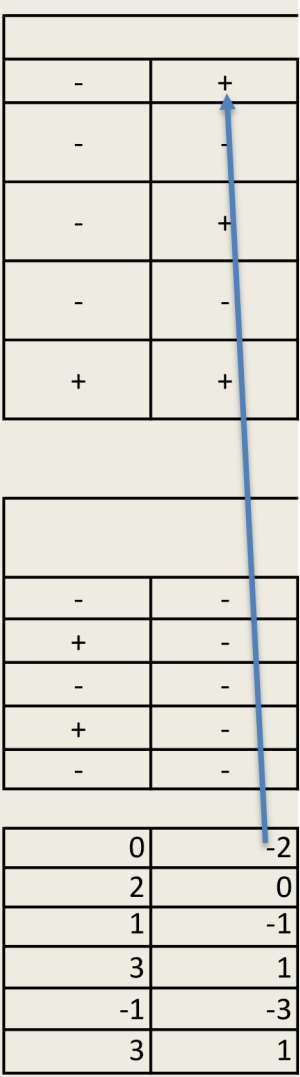

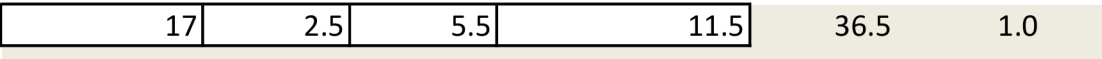

preferenční intenzity

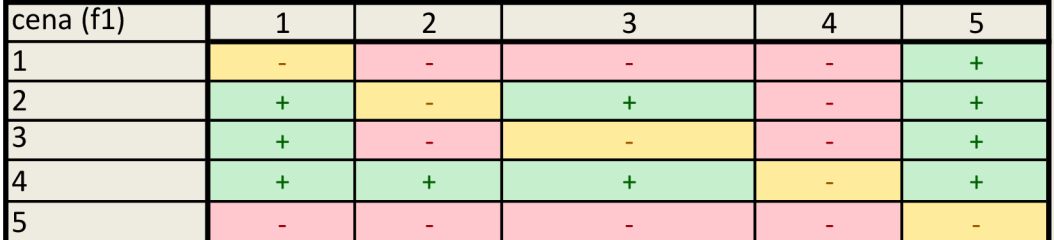

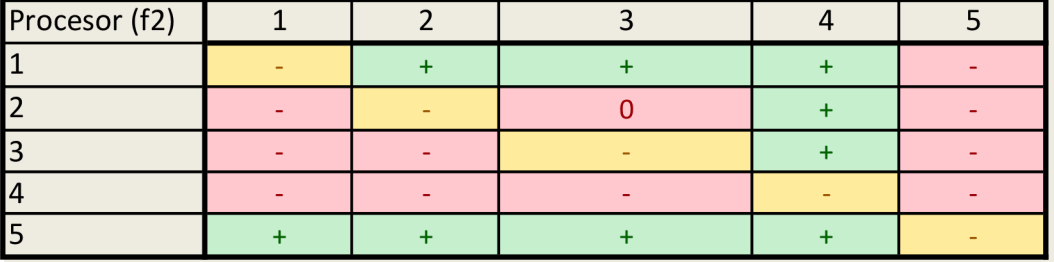

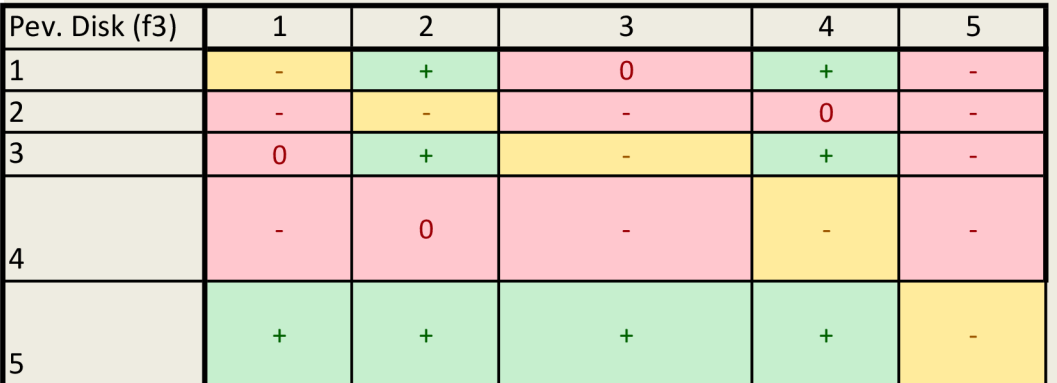

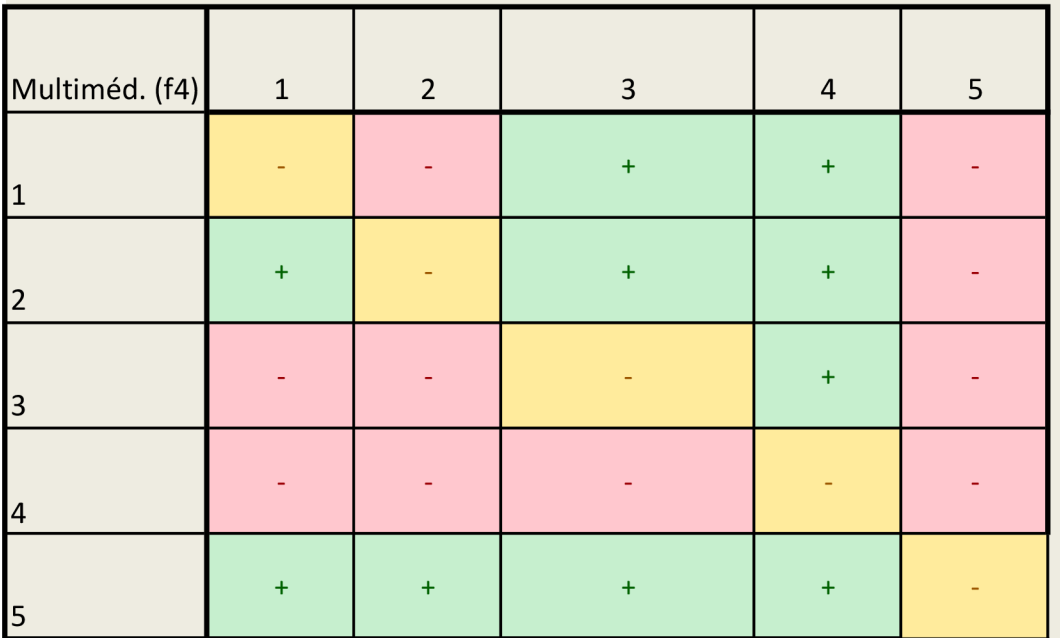

Ptáme se: Ve kterém kritériu - tedy tabulce (f1,f2,f3,f4) je 1 lepší než 2?

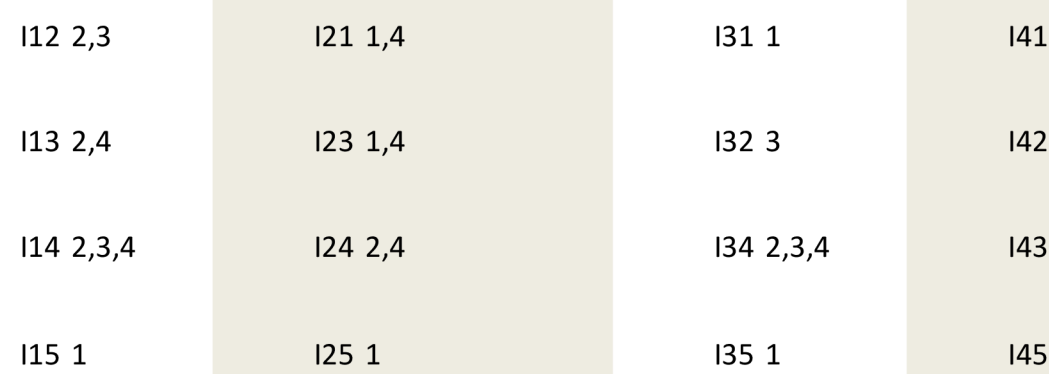

## matice preferenčních intenzit

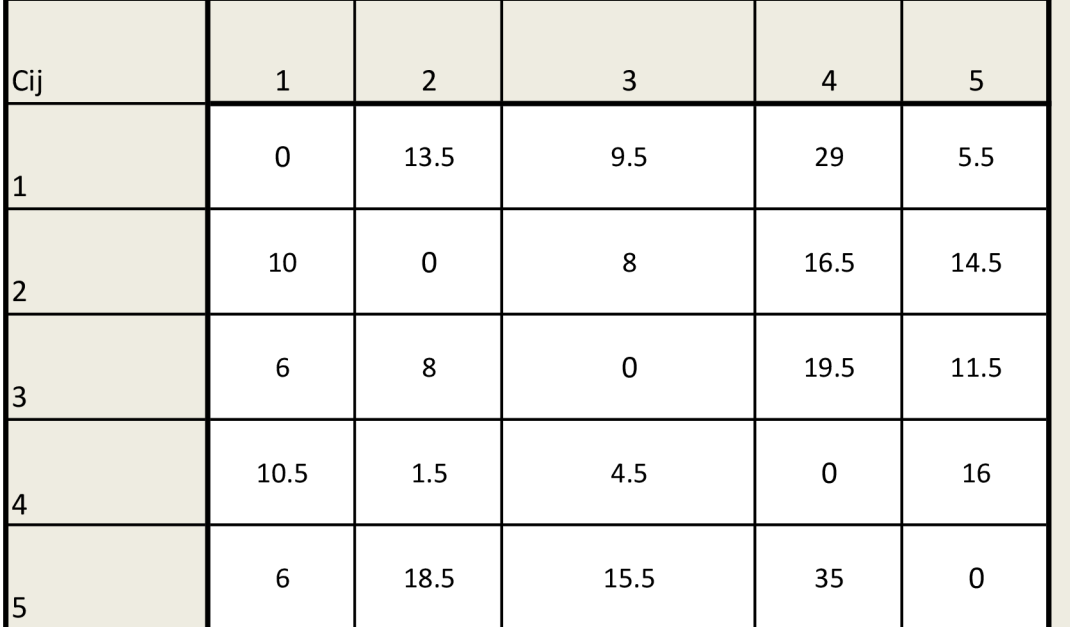

počet kritérií (m)

$$
c^{max}=m^{2}(n-1).
$$

počet variant (n)

5

 $\overline{\phantom{a}}$ 

c <sup>max</sup> (maximální intenzita) 64

matice normalizovaných preferenčních intenzit

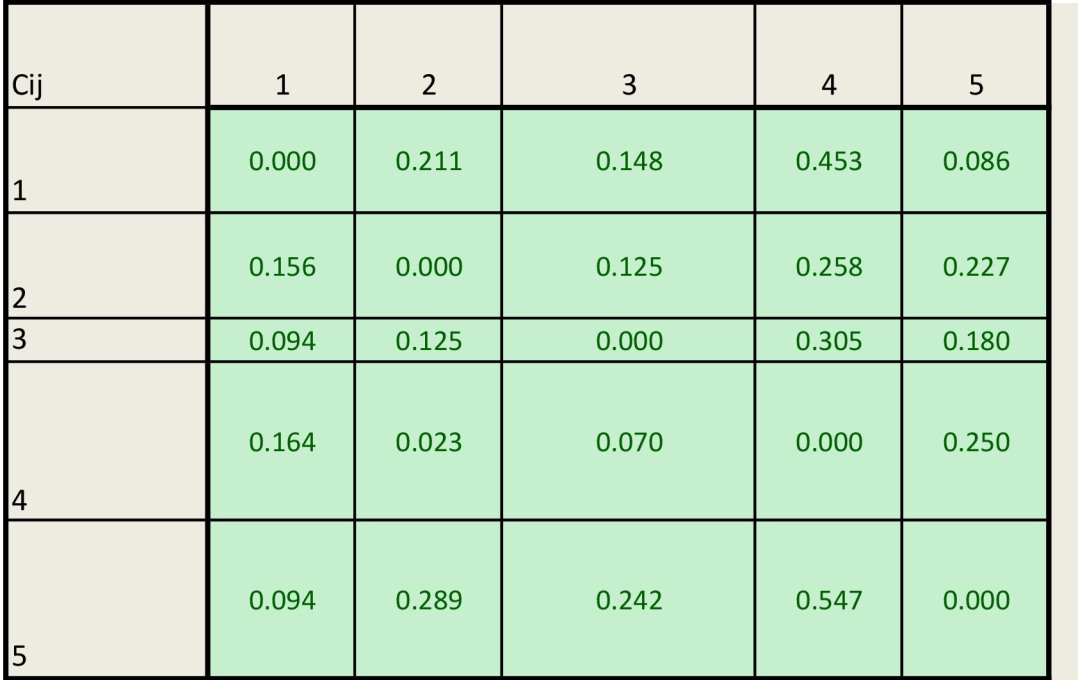

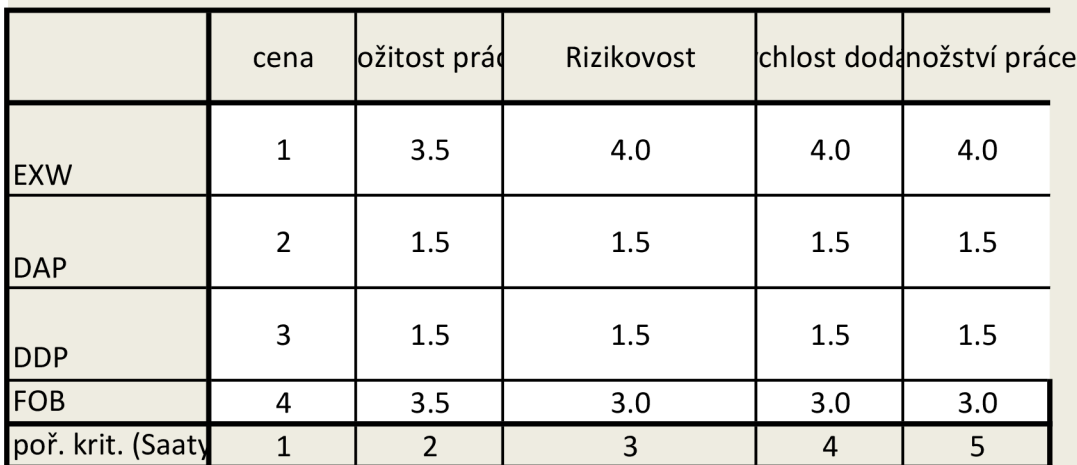

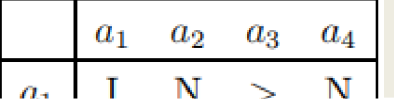

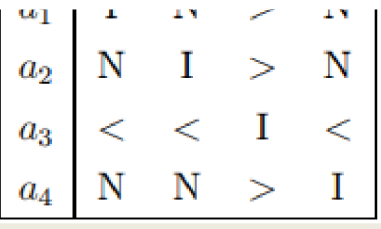

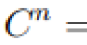

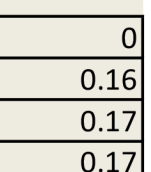

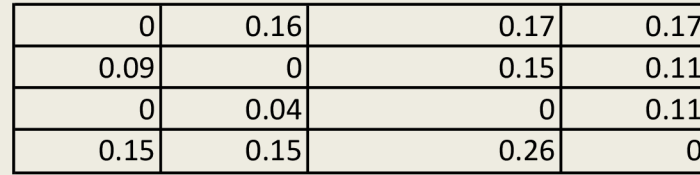

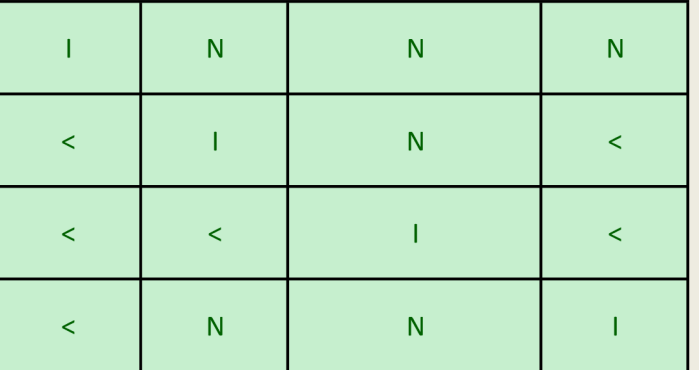

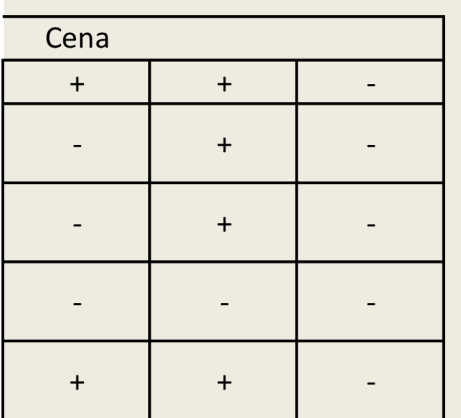

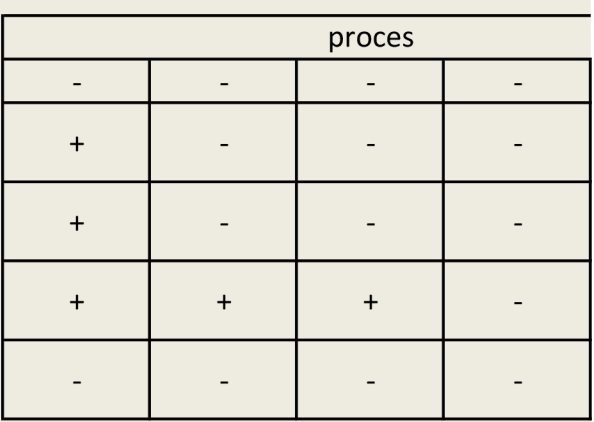

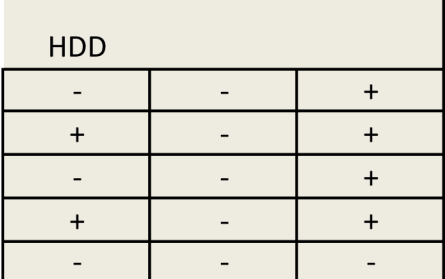

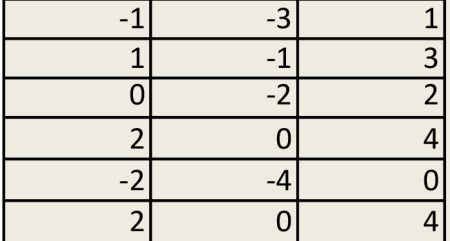

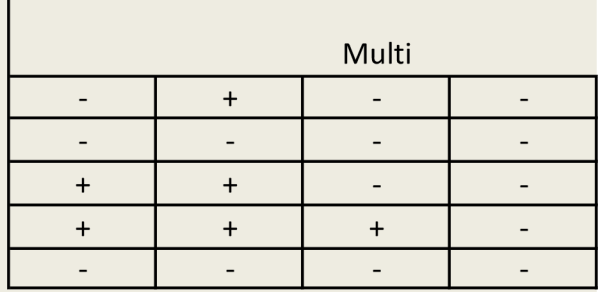

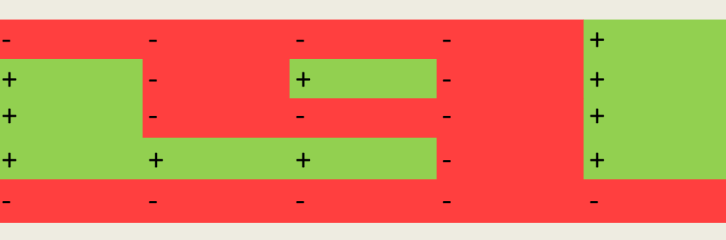

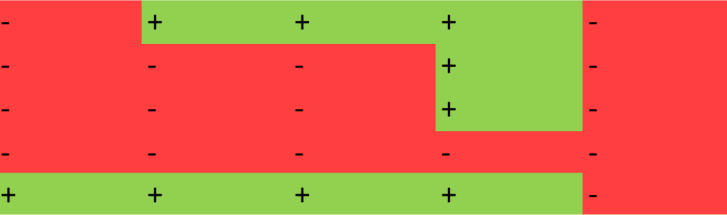

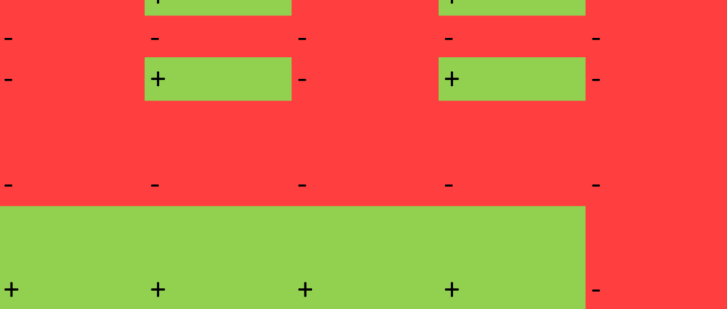

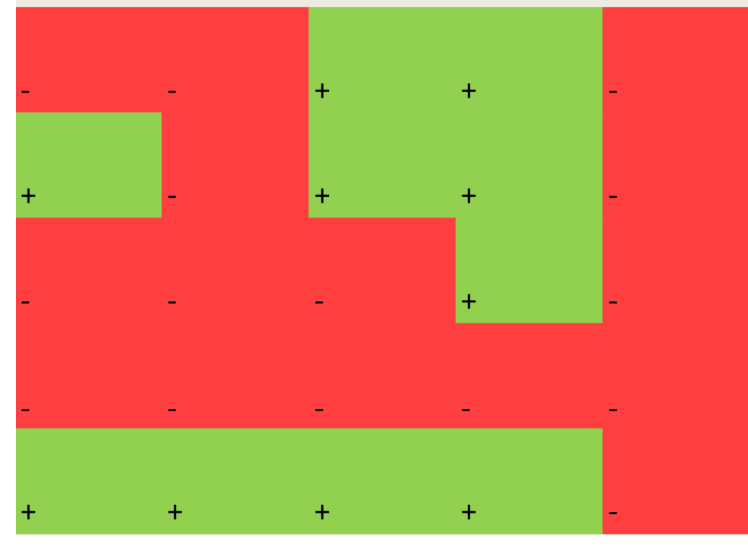

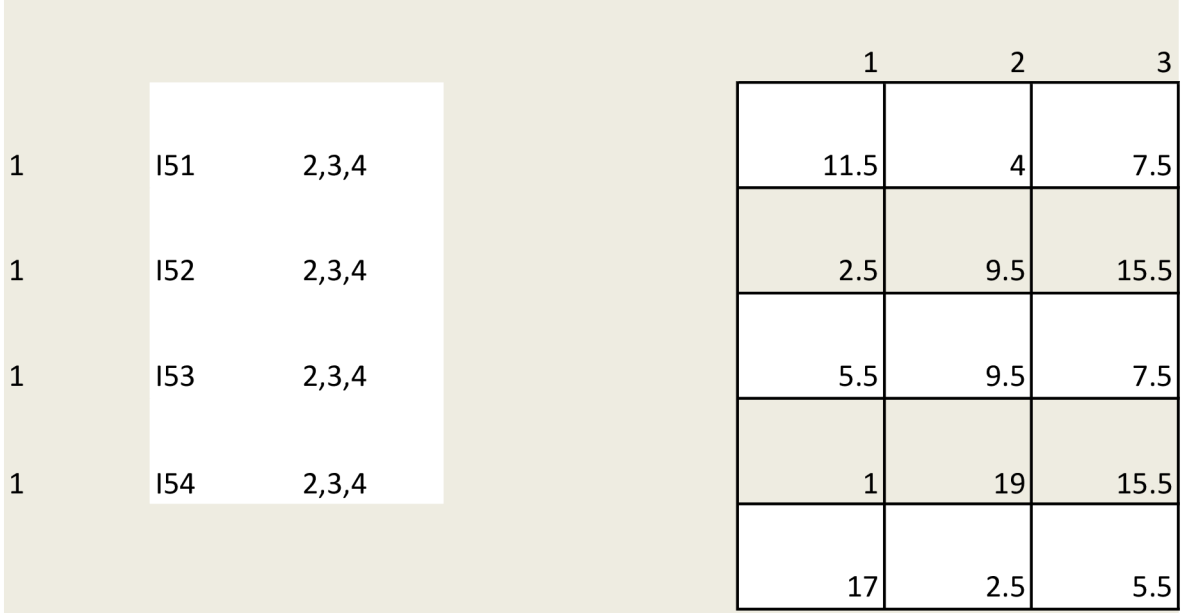

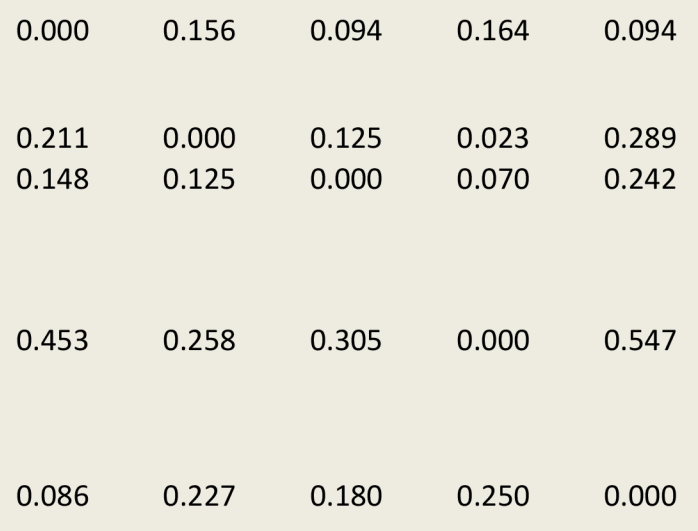

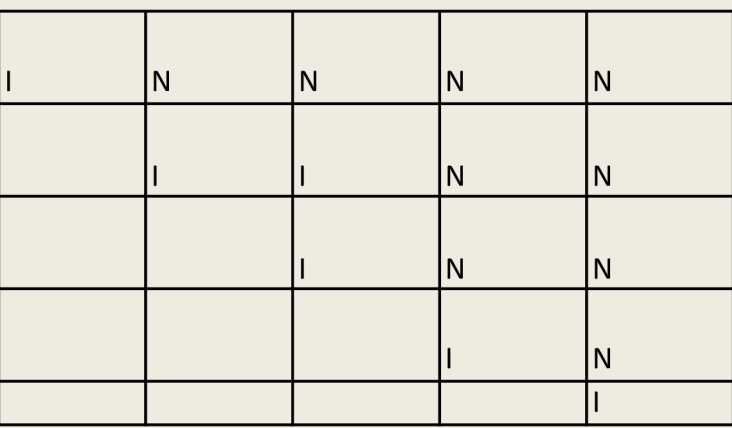

$$
\left( \begin{array}{cc} 0 & 0.16 & 0.17 & 0.17 \end{array} \right)
$$

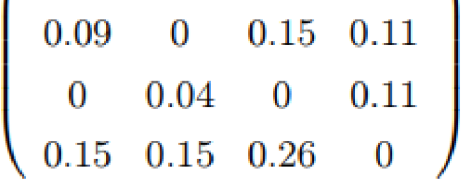

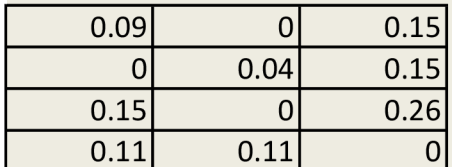

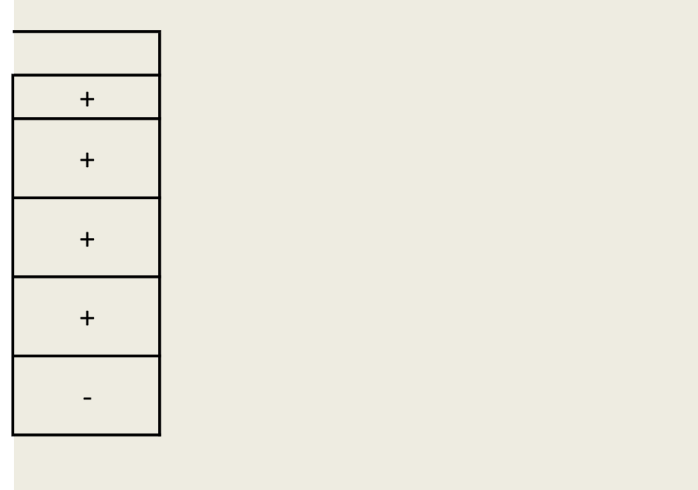

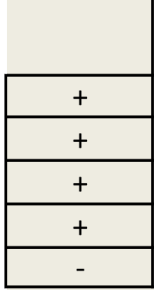

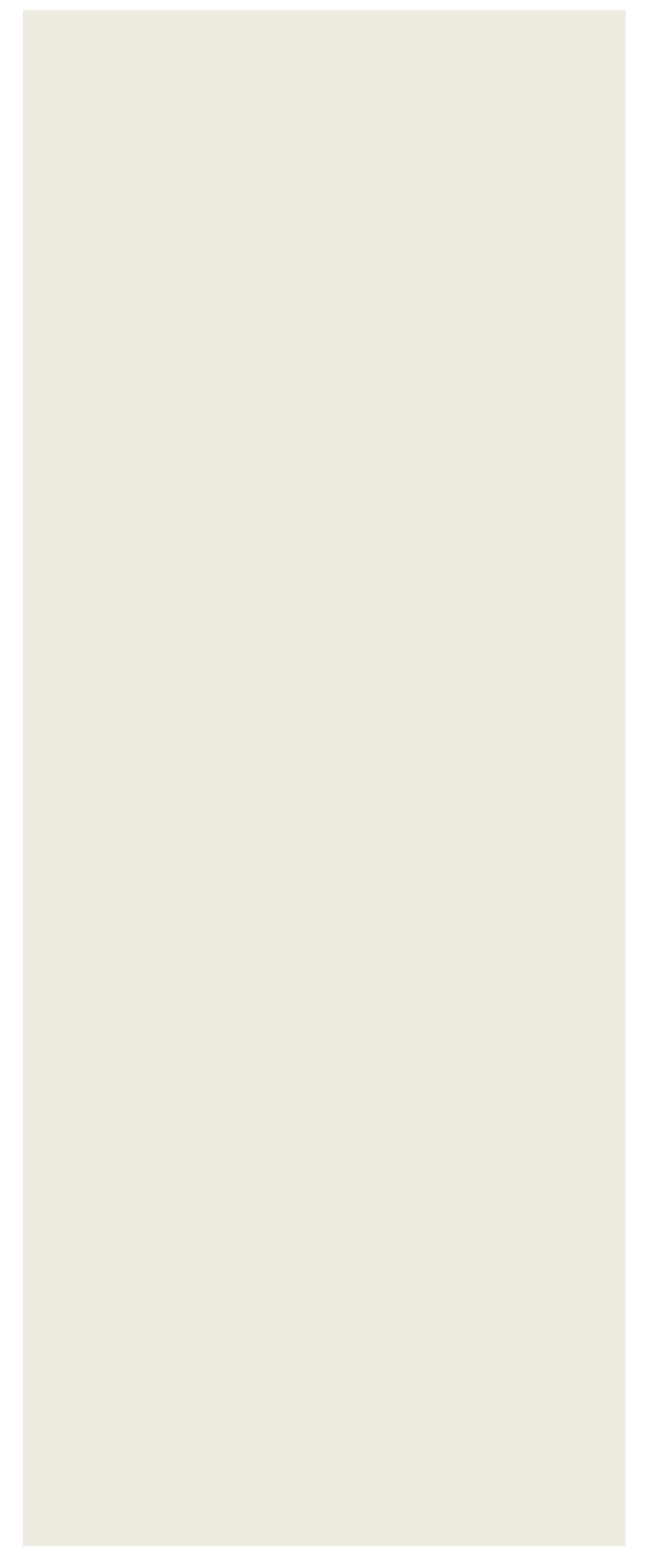

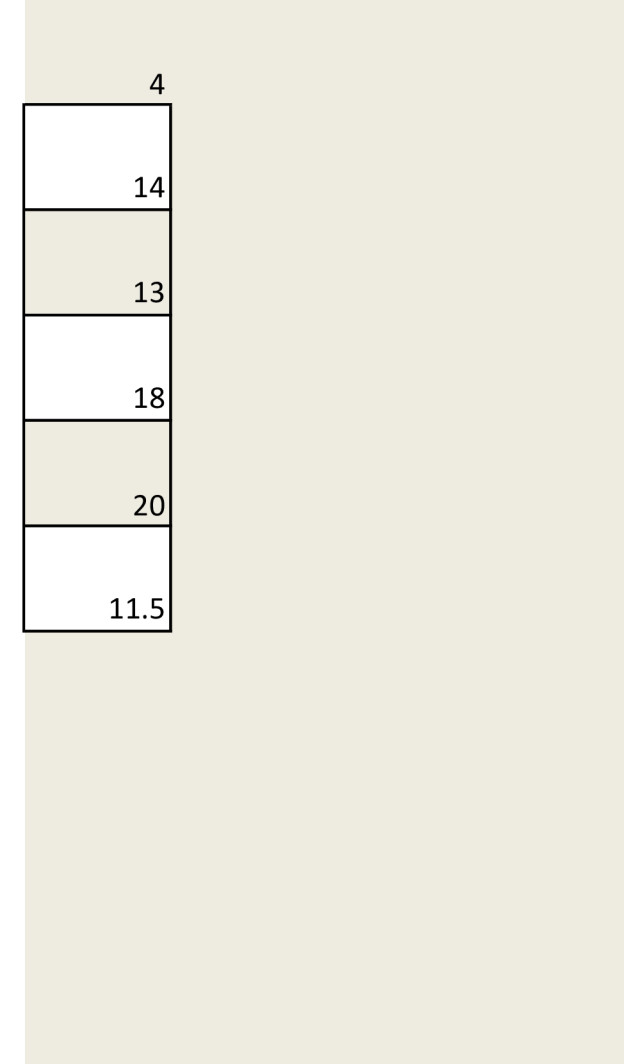